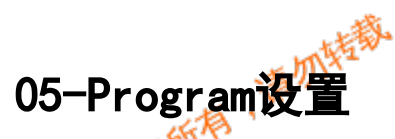

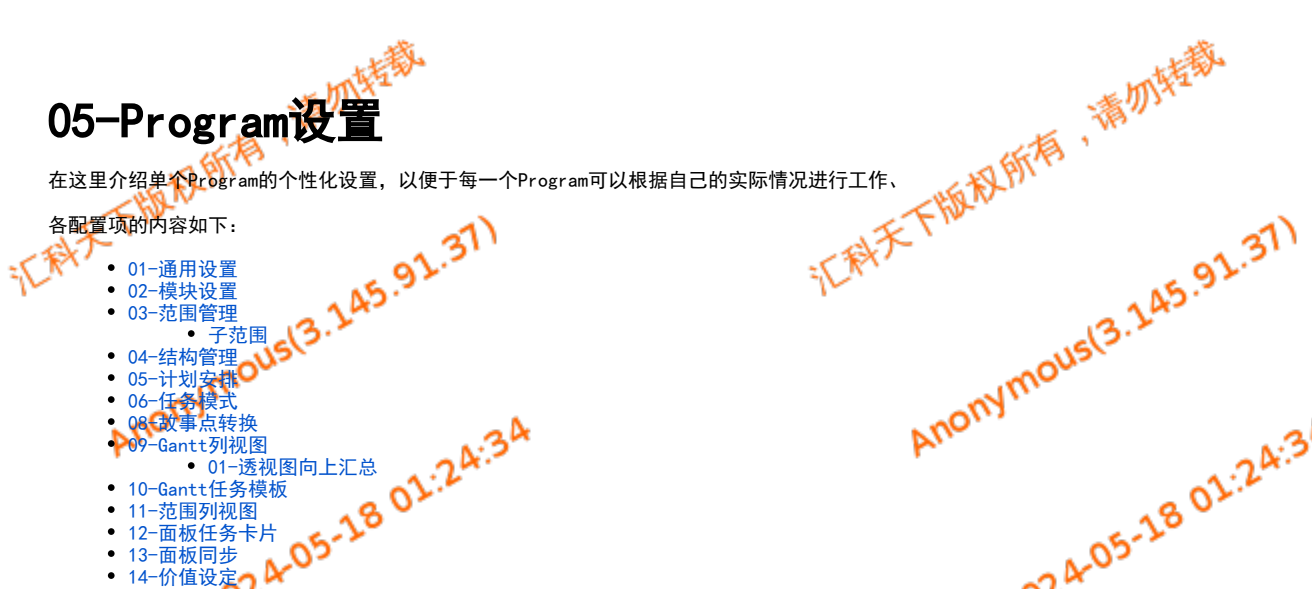

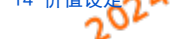

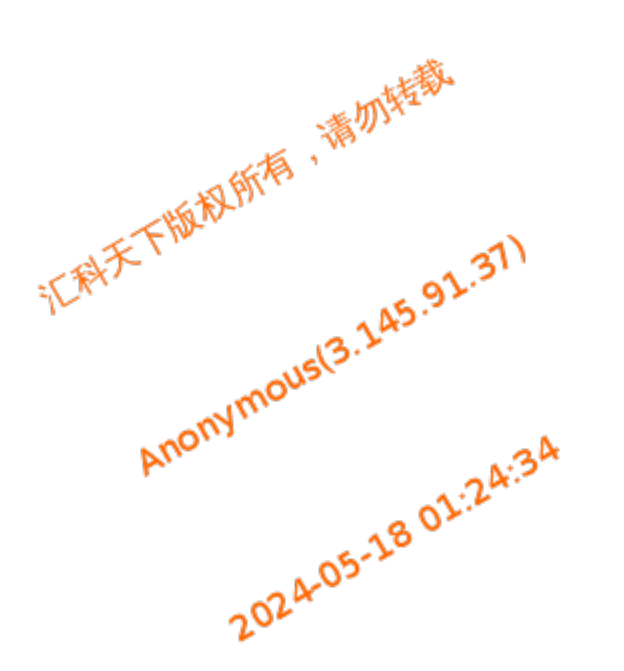

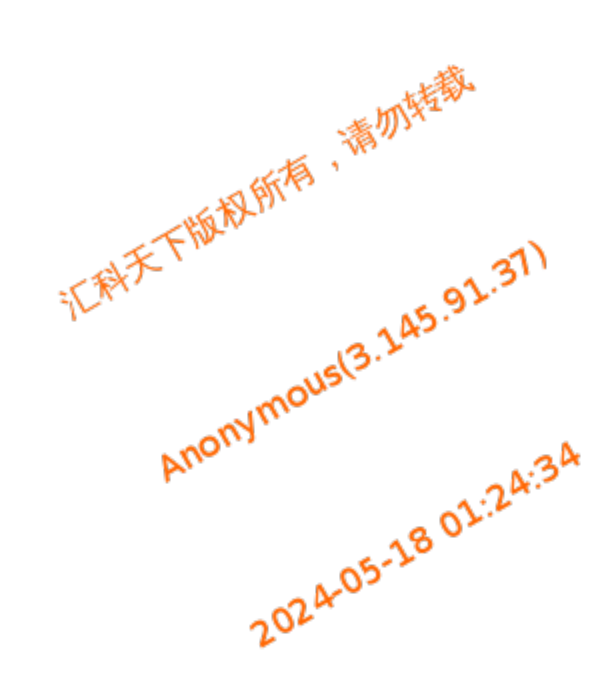

1024-05-18 01:24:34

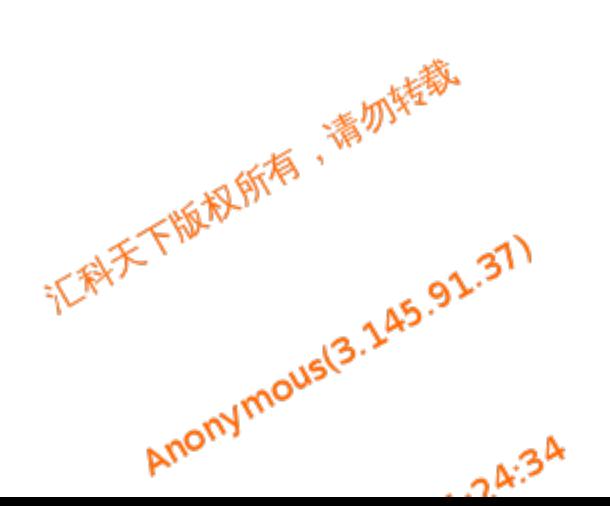

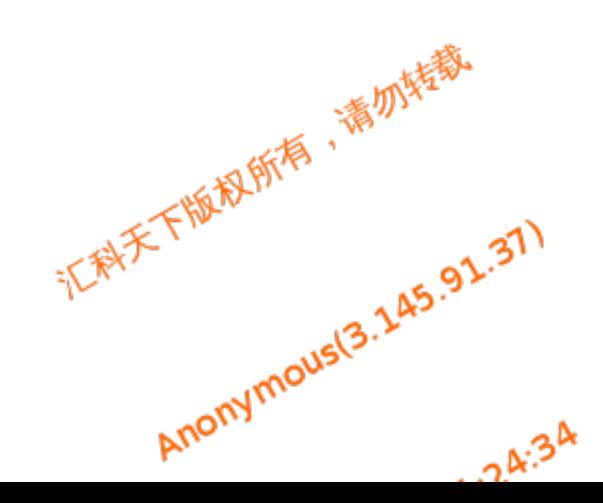